# Formatting Numbers in Python.

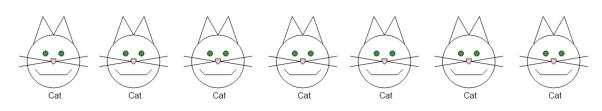

Figure 1: I have 7 cats.

The table below shows us different ways that we may format a number in Python. In this instance, I have chosen the number, 7.

| Syntax:                                      | Output:              |
|----------------------------------------------|----------------------|
| print("I have {0:d} cats".format(7,6,5,4))   | I have 7 cats        |
| print("I have {0:3d} cats".format(7,6,5,4))  | I have 7 cats        |
| print("I have {0:03d} cats".format(7,6,5,4)) | I have 007 cats      |
| print("I have {0:f} cats".format(7,6,5,4))   | I have 7.000000 cats |
| print("I have {0:.2f} cats".format(7,6,5,4)) | I have 7.00 cats     |

I will take every entry of the above table, individually, and shall explain what is going on.

### 1. print ("I have {0:d} cats".format(7,6,5,4))

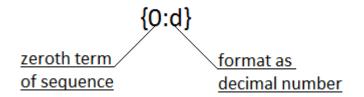

Figure 2: The contents of the chain parenthesis analysed.

In the above command, we specify, to python, that we wish to format the zeroth number-element in the listed sequence:

```
(7,6,5,4)
```

0

{0:d}

This is what the:

part of:

.

is for.

In this instance the zeroth<sup>1</sup> number-element in the listed sequence is:

Therefore, it will be the number, 7, that will be formatted and printed by Python.

We use a

d

7

in the chain parenthesis, to let Python know that we wish to format the number:

7

as an ordinary decimal number.

When we give the command:

```
>>> print("I have {0:d} cats".format(7,6,5,4))
```

to Python, Python outputs:

I have 7 cats

Below are examples of what occurs when we give formatting commands such as these to a Python Interactive Window:

<sup>&</sup>lt;sup>1</sup> In programing, it is conventional to begin counting beginning at 0, not beginning at 1. Therefore, zeroth, or 0<sup>th</sup>, is an ordinal number. Hence: Zeroth, First, second ... Hence: 0<sup>th</sup>, 1<sup>st</sup>, 2<sup>nd</sup> ...

```
bython 3.4.3 Shell
                                                                           Х
File Edit Shell Debug Options Window Help
Python 3.4.3 (v3.4.3:9b73f1c3e601, Feb 24 2015, 22:43:06) [MSC v.1600 32 bit (In 📥
tel)] on win32
Type "copyright", "credits" or "license()" for more information.
>>> print("I have {0:d} cats".format(7,6,5,4))
I have 7 cats
>>> print("I have {1:d} cats".format(7,6,5,4))
I have 6 cats
>>> print("I have {2:d} cats".format(7,6,5,4))
I have 5 cats
>>> print("I have {3:d} cats".format(7,6,5,4))
I have 4 cats
>>>
                                                                            Ln: 11 Col: 4
```

**Figure 3:** In the above example, we, systematically, format all of the numberelements in the sequence: (7,6,5,4). We do this by altering the value of the number before the colon in the chain parenthesis.

# 2. print ("I have {0:3d} cats".format(7,6,5,4))

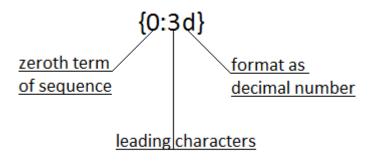

Figure 4: The contents of the chain parenthesis analysed.

In the above command, we specify, to python, that we wish to format the zeroth number-element in the listed sequence:

(7,6,5,4)

This is what the

part of:

 $\{0:3d\}$ 

0

is for.

In this instance the zeroth number-element in the listed sequence is:

7

Therefore, it will be the number, 7, that will be formatted and printed by Python.

We use a

d

in the chain parenthesis, to let Python know that we wish to format the number:

as an ordinary decimal number.

The

3

7

character tells python that we wish the decimal number, i.e. 7, to be the third character after leading<sup>2</sup> characters. As we do not specify what form that we wish for these leading characters to take, then:

7

will be the third character after two leading spaces.

<sup>&</sup>lt;sup>2</sup> In Mathematics, the two zeros that precede the number, 7, in a number such as: 007, are termed 'leading zeros.' In Mathematics, the two zeros that *follow* a number such as: 0.700, are termed 'trailing zeros.'

When we give the command:

>>> print("I have {0:3d} cats".format(7,6,5,4))

to Python, Python outputs:

I have 7 cats

Below are examples of what occurs when we give formatting commands such as these to a Python Interactive Window:

```
le Python 3.4.3 Shell
                                                                           ×
File Edit Shell Debug Options Window Help
Python 3.4.3 (v3.4.3:9b73f1c3e601, Feb 24 2015, 22:43:06) [MSC v.1600 32 bit (In 🔺
tel)] on win32
Type "copyright", "credits" or "license()" for more information.
>>> print("I have {0:3d} cats".format(7,6,5,4))
I have 7 cats
>>> print("I have {1:3d} cats".format(7,6,5,4))
I have
       6 cats
>>> print("I have {2:3d} cats".format(7,6,5,4))
I have 5 cats
>>> print("I have {3:3d} cats".format(7,6,5,4))
I have 4 cats
>>>
                                                                            Ln: 7 Col: 47
```

**Figure 5:** In the above example, we, systematically, format all of the number-elements in the sequence: (7,6,5,4). We do this by altering the value of the number before the colon in the chain parenthesis.

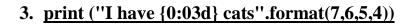

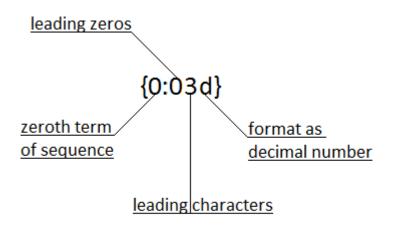

Figure 6: The contents of the chain parenthesis analysed.

In the above command, we specify, to python, that we wish to format the zeroth number-element in the listed sequence:

(7,6,5,4)

This is what the

part of:

{0:03d}

0

is for.

In this instance the zeroth number-element in the listed sequence is:

7

Therefore, it will be the number, 7, that will be formatted and printed by Python.

We use a

in the chain parenthesis, to let Python know that we wish to format the number:

as an ordinary decimal number.

The

3

character tells python that we wish the decimal number, i.e. 7, to be the third character after leading<sup>3</sup> characters.

0

3

:

The:

prior to the:

and following the:

in:

{0:03d}

signifies the leading character:

zero

Therefore:

•

7

will be the third character after two leading zeros.

7

<sup>&</sup>lt;sup>3</sup> In Mathematics, the two zeros that precede the number, 7, in a number such as: 007, are termed 'leading zeros.' In Mathematics, the two zeros that *follow* a number such as: 0.700, are termed 'trailing zeros.'

When we give the command:

>>> print("I have {0:03d} cats".format(7,6,5,4))

to Python, Python outputs:

I have 007 cats

Below are examples of what occurs when we give formatting commands such as these to a Python Interactive Window:

```
le Python 3.4.3 Shell
                                                                            ×
File Edit Shell Debug Options Window Help
Python 3.4.3 (v3.4.3:9b73f1c3e601, Feb 24 2015, 22:43:06) [MSC v.1600 32 bit (In -
tel)] on win32
Type "copyright", "credits" or "license()" for more information.
>>> print("I have {0:03d} cats".format(7,6,5,4))
I have 007 cats
>>> print("I have {1:03d} cats".format(7,6,5,4))
I have 006 cats
>>> print("I have {2:03d} cats".format(7,6,5,4))
I have 005 cats
>>> print("I have {3:03d} cats".format(7,6,5,4))
I have 004 cats
>>>
                                                                             Ln: 11 Col: 4
```

**Figure 7:** In the above example, we, systematically, format all of the number-elements in the sequence: (7,6,5,4). We do this by altering the value of the number before the colon in the chain parenthesis.

### 4. print ("I have {0:f} cats".format(7,6,5,4))

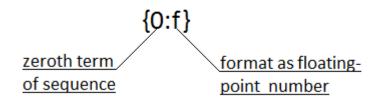

Figure 8: The contents of the chain parenthesis analysed.

In the above command, we specify, to python, that we wish to format the zeroth number-element in the listed sequence:

(7,6,5,4)

This is what the

part of:

{0:f}

0

is for.

In this instance the zeroth number-element in the listed sequence is:

7

Therefore, it will be the number, 7, that will be formatted and printed by Python.

We use an:

in the chain parenthesis, to let Python know that we wish to format the number:

as a floating-point number<sup>4</sup>.

When we give the command:

```
>>> print("I have {0:f} cats".format(7,6,5,4))
```

to Python, Python outputs:

```
I have 7.000000 cats
```

As we can see, the number,

7,

its being a *float* is followed by a decimal point and six trailing zeros.

Below are examples of what occurs when we give formatting commands such as these to a Python Interactive Window:

```
👌 Python 3.4.3 Shell
                                                                             \times
File Edit Shell Debug Options Window Help
Python 3.4.3 (v3.4.3:9b73f1c3e601, Feb 24 2015, 22:43:06) [MSC v.1600 32 bit (In -
tel)] on win32
Type "copyright", "credits" or "license()" for more information.
>>> print("I have {0:f} cats".format(7,6,5,4))
I have 7.000000 cats
>>> print("I have {1:f} cats".format(7,6,5,4))
I have 6.000000 cats
>>> print("I have {2:f} cats".format(7,6,5,4))
I have 5.000000 cats
>>> print("I have {3:f} cats".format(7,6,5,4))
I have 4.000000 cats
>>>
                                                                              Ln: 11 Col: 4
```

**Figure 9:** In the above example, we, systematically, format all of the number-elements in the sequence: (7,6,5,4). We do this by altering the value of the number before the colon in the chain parenthesis.

<sup>&</sup>lt;sup>4</sup> In programming, this is generally termed: 'float.'

# 5. print ("I have {0:.2f} cats".format(7,6,5,4))

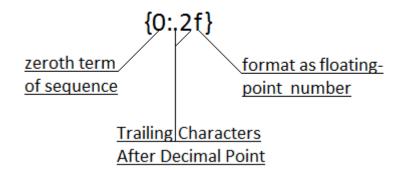

Figure 10: The contents of the chain parenthesis analysed.

In the above command, we specify, to python, that we wish to format the zeroth number-element in the listed sequence:

```
(7,6,5,4)
```

This is what the

part of:

#### $\{0:.2f\}$

0

is for.

In this instance the zeroth number-element in the listed sequence is:

7

Therefore, it will be the number, 7, that will be formatted and printed by Python.

We use a

in the chain parenthesis, to let Python know that we wish to format the number:

as a float.

The

characters tell python that we wish the floating-point number, i.e. 7, to be followed, after a decimal point, by two trailing characters, in this instance, zeros. When we give the command:

>>> print("I have {0:.2f} cats".format(7,6,5,4))

to Python, Python outputs:

I have 7.00 cats

As we can see, from the above example, the number:

7

, is now followed by a decimal point and two trailing zeros, as per our

command.

Below are examples of what occurs when we give formatting commands such as these to a Python Interactive Window:

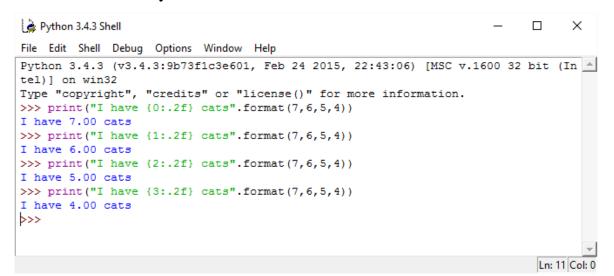

**Figure 11:** In the above example, we, systematically, format all of the number-elements in the sequence: (7,6,5,4). We do this by altering the value of the number before the colon in the chain parenthesis.

```
×
bython 3.4.3 Shell
                                                                           File Edit Shell Debug Options Window Help
Python 3.4.3 (v3.4.3:9b73f1c3e601, Feb 24 2015, 22:43:06) [MSC v.1600 32 bit (In 🦲
tel)] on win32
Type "copyright", "credits" or "license()" for more information.
>>> print("I have {0:.2f} cats".format(7.76543, 6.76543, 5.76543, 4.76543))
I have 7.77 cats
>>> print("I have {1:.2f} cats".format(7.76543, 6.76543, 5.76543, 4.76543))
I have 6.77 cats
>>> print("I have {2:.2f} cats".format(7.76543, 6.76543, 5.76543, 4.76543))
I have 5.77 cats
>>> print("I have {3:.2f} cats".format(7.76543, 6.76543, 5.76543, 4.76543))
I have 4.77 cats
>>>
                                                                            Ln: 11 Col: 4
```

**Figure 12:** In this instance, the characters that trail after the decimal point are *significant*, i.e. not zero. Python rounds up 7.76543 to 7.77.